# 61A LECTURE 2 – NAMES, ENVIRONMENTS

Steven Tang and Eric Tzeng June 25, 2013

#### **Announcements**

- Homework 1 is released!
- Due Thursday at 11:59pm
- Feel free to ask questions about the Python problems on Piazza • Project 1 will be released today!
- Due 7/3 at 11:59pm
- Start looking for a partner…
- Office hours start today
- Schedule on the website
- Mine are right after this (9:30-10:30 AM)

# Clarification on grading

- Labs and discussions are *not* graded
- …but you really should go!
- The only things worth points are homeworks, projects, and exams (plus a few extra points here and there…)

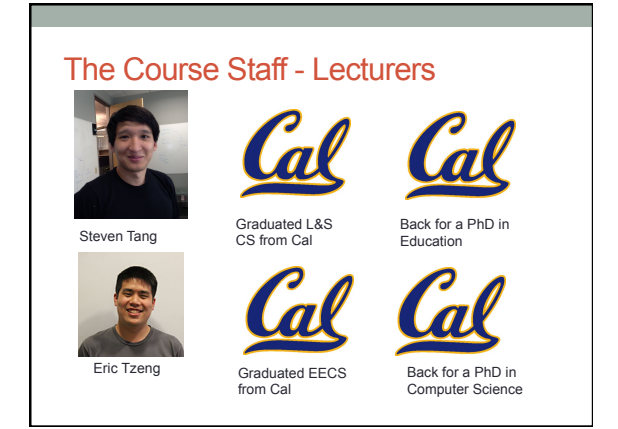

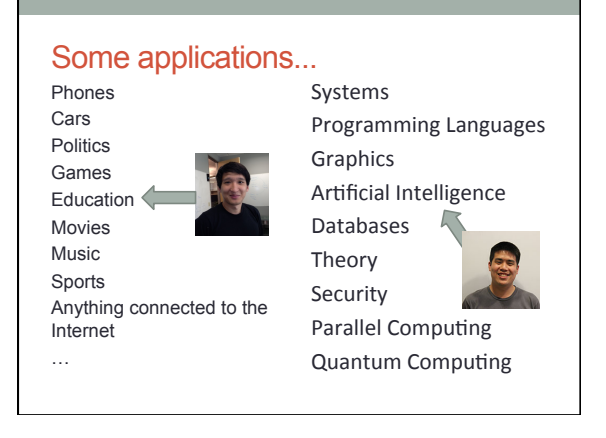

# A few more acknowledgements…

- Thanks to Tom Magrino and Jon Kotker, for their advice and sage wisdom in preparing this course
- Thanks to Brian Harvey, without whom 61A wouldn't be what it is today!

#### Whew!

- On to Python and actual computer science now!
- Warning: this lecture is quite a bit more dense than the previous one!

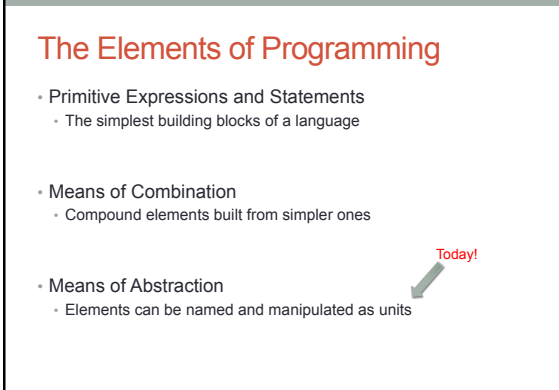

### The key to abstraction

• **Names!**

- Names allow us to quickly reuse: • Data
- Rules for manipulating that data (functions)
- Quick demo in Python

#### A disclaimer

- This lecture, I'm going to go over a lot of naming models that are flat out WRONG.
- Remember them, so that you don't make the same mistakes!

# And now, a mystery…

>> 
$$
x = 1
$$
  
>>  $y = x$   
>>  $x = 2$   
>>  $y$   
??

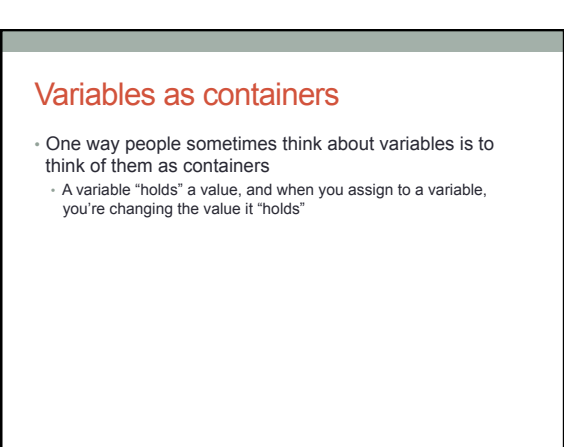

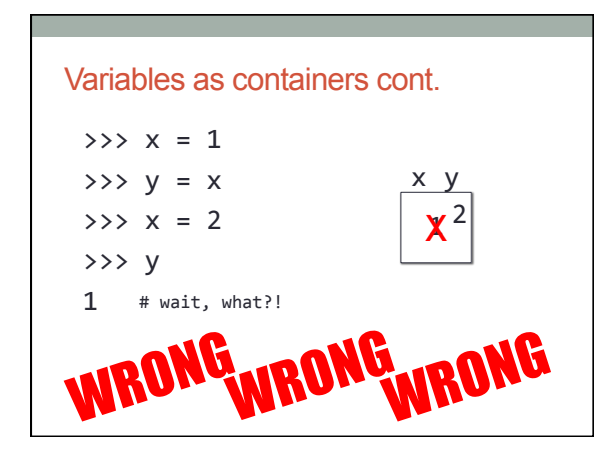

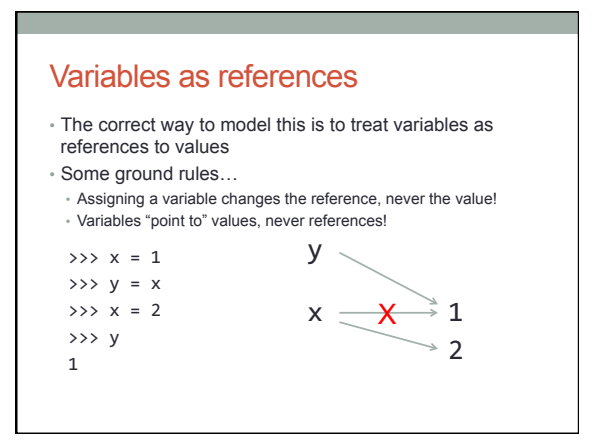

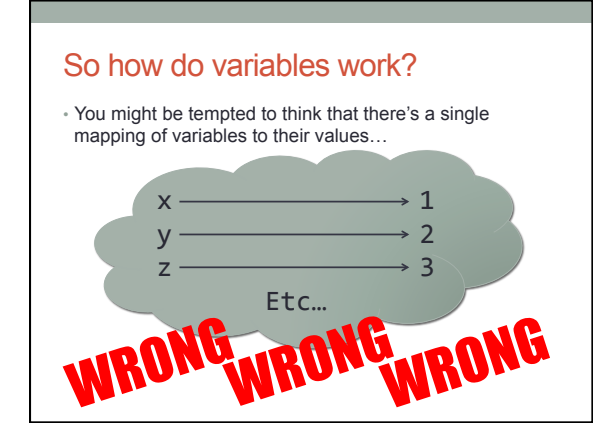

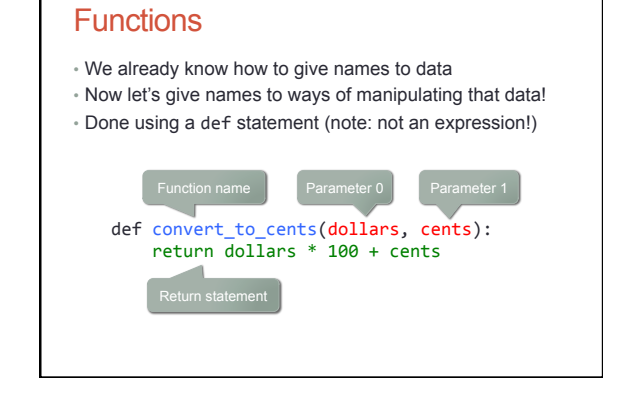

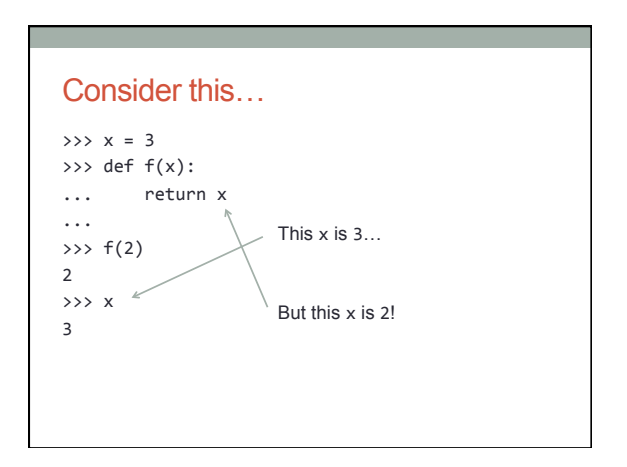

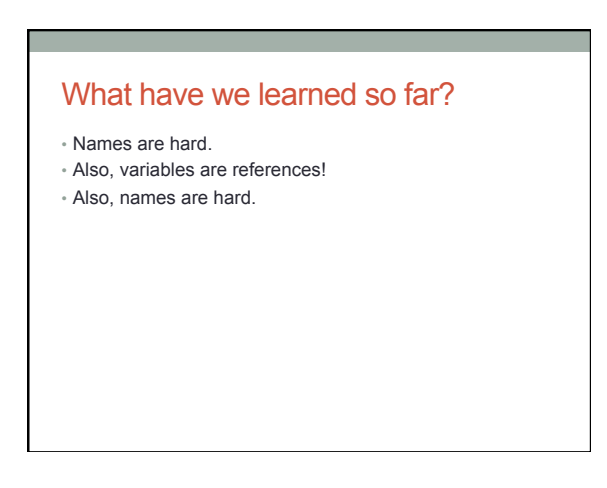

#### Break!

• When we come back, we discuss the solution to all of our naming woes!

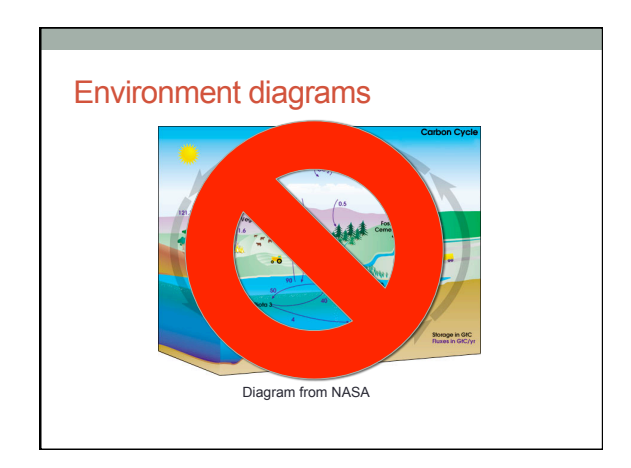

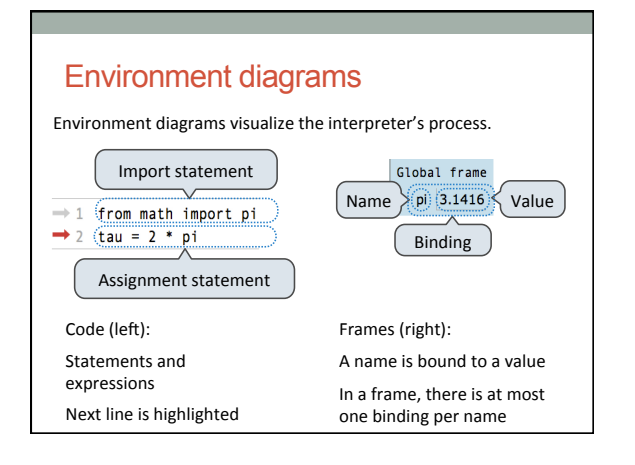

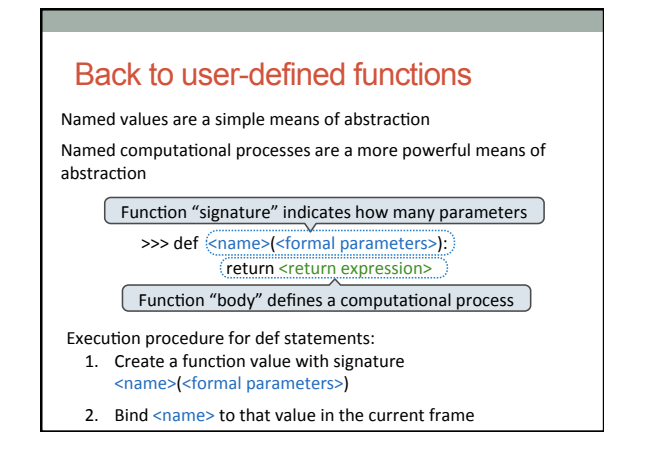

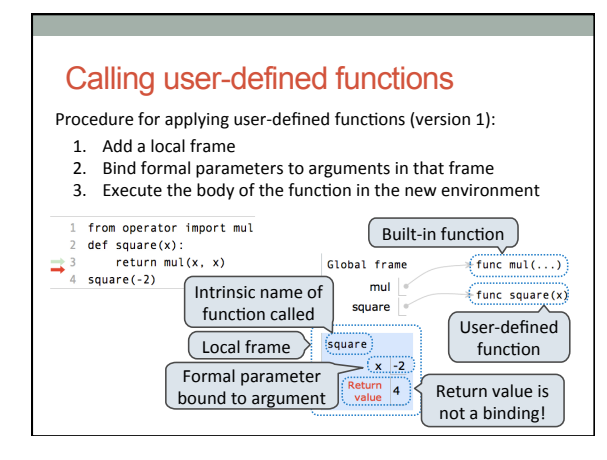

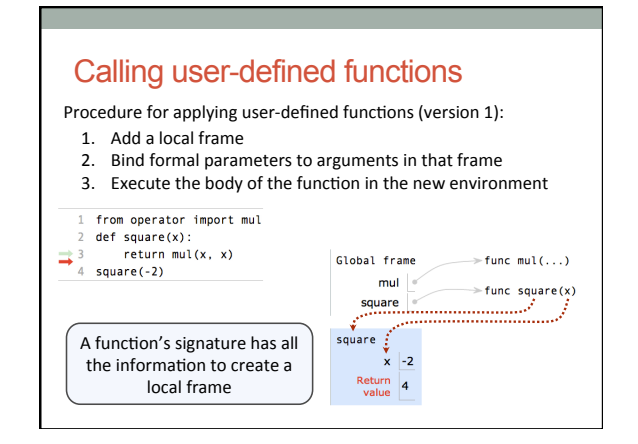

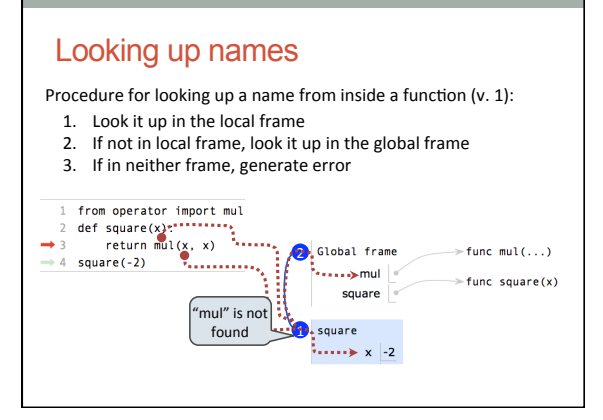

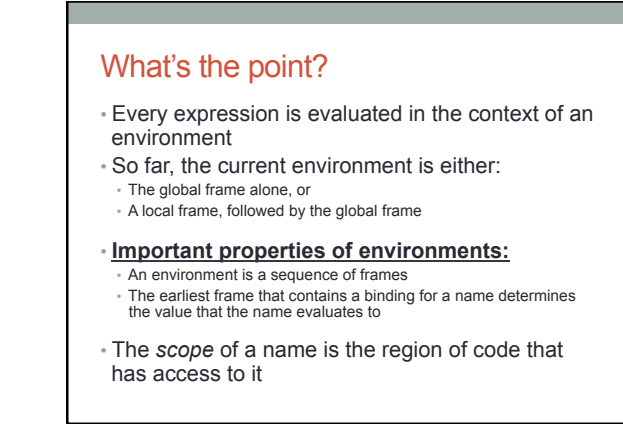

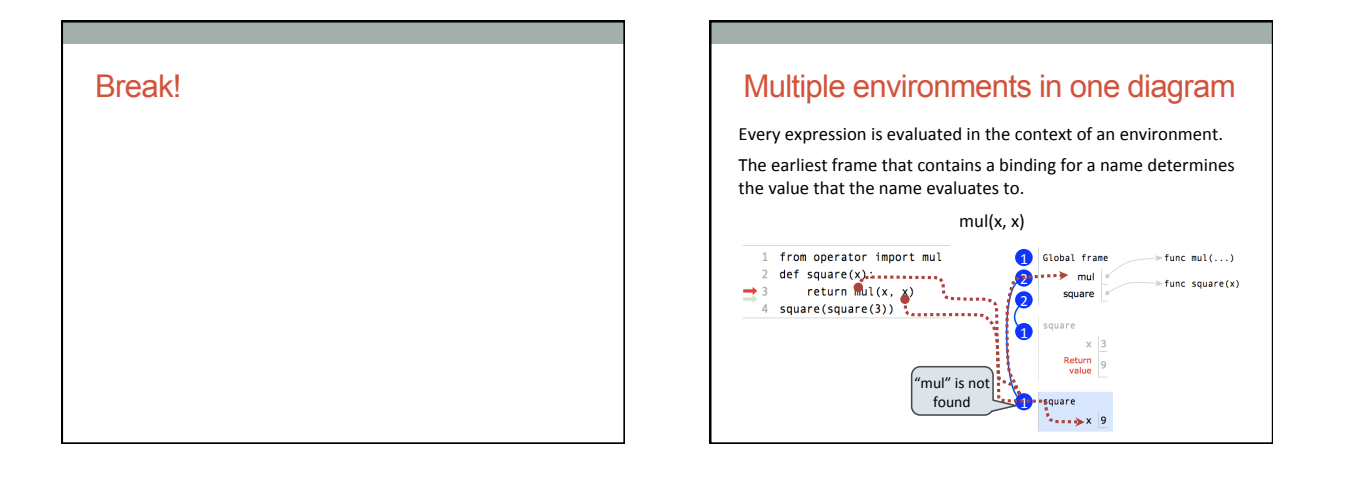

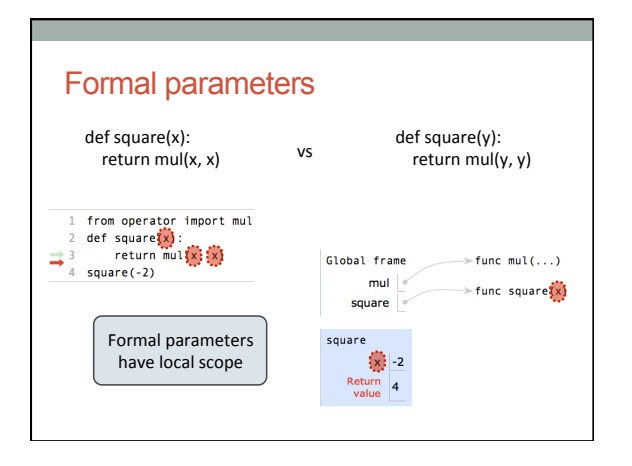

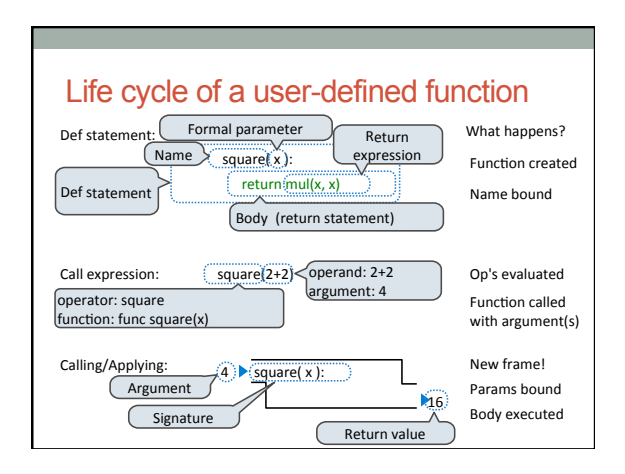

### Closing remarks

- That was a lot to take in at once!
- It's okay if you're feeling a little overwhelmed right now • But practice makes perfect…
- Draw these a lot (you'll get a chance in discussion today)
- Follow the rules, and you'll be okay
- We're going to make things a little more complicated in a couple of days, so make sure you get it ASAP!